# **Search Strings**

**[Search](http://support.companioncorp.com/display/ALEX/Search)** 

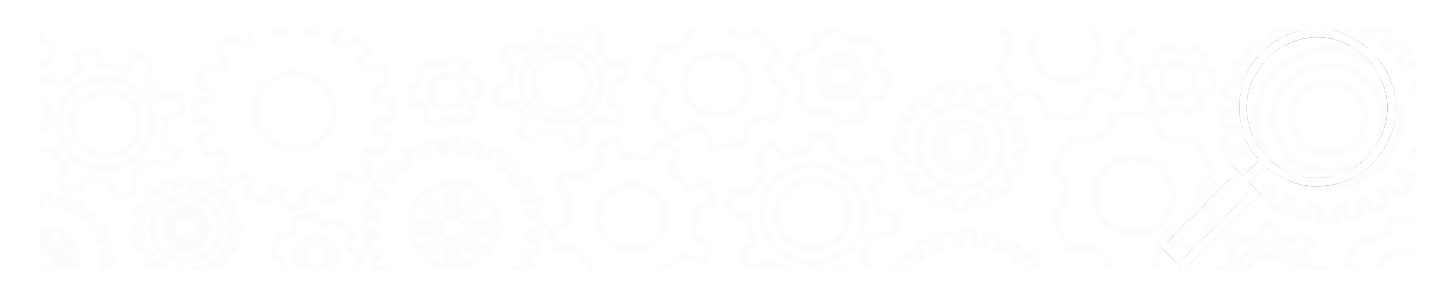

# About What is a Search String?

A search string is a line of plain-text comprised of types, values, and operators that are easily combined to form a search query. For example, *((smart::* cat)&&(smart::dog)) would search for items in your collection that contain both cats and dogs. Alexandria uses predefined syntax to interpret such strings, allowing you to compose your own search strings capable of performing complex queries against your database. These can be used directly in the search interface or as the basis for explore buttons, slideshow, links and more.

Search strings must be enclosed within double-parentheses ((queryType::searchValue)). Alexandria will locate the first and last parentheses and evaluate everything between from left-to-right. If there are "nested" parentheses, they will be evaluated first. Use parentheses within the string to differentiate multiple expressions, like this://queryType::searchValue) && (queryType::searchValue))

### Query Types & Values Query Types & Values

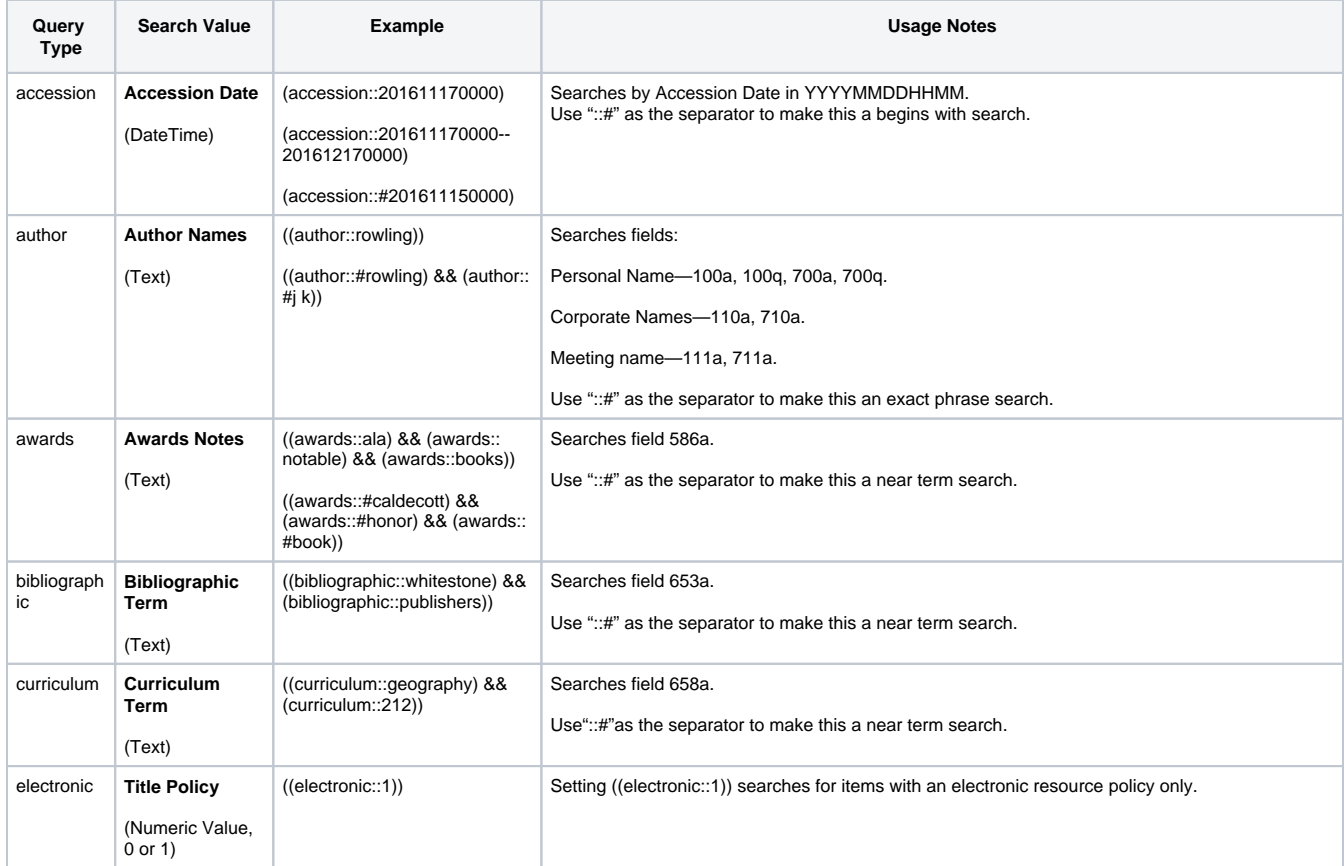

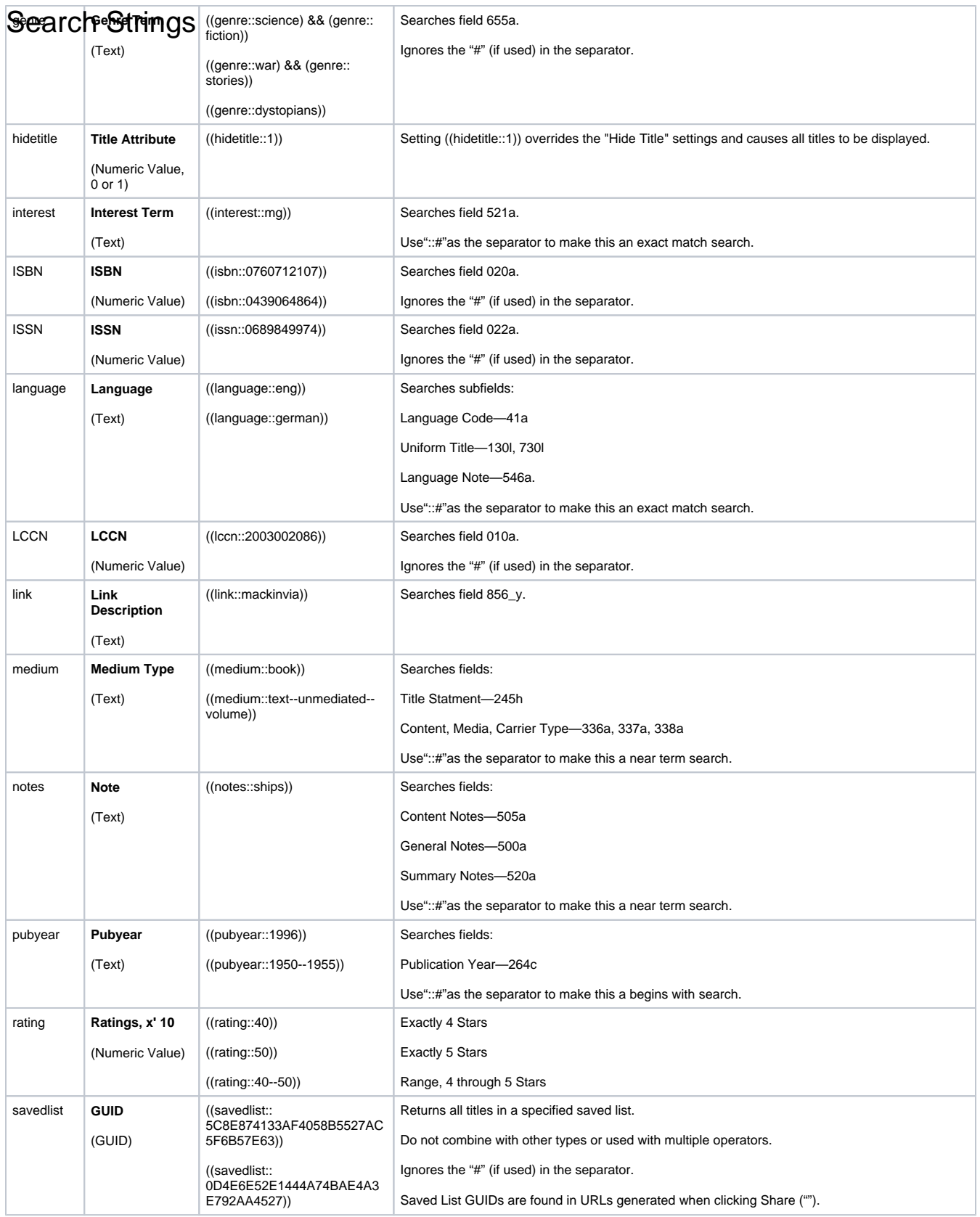

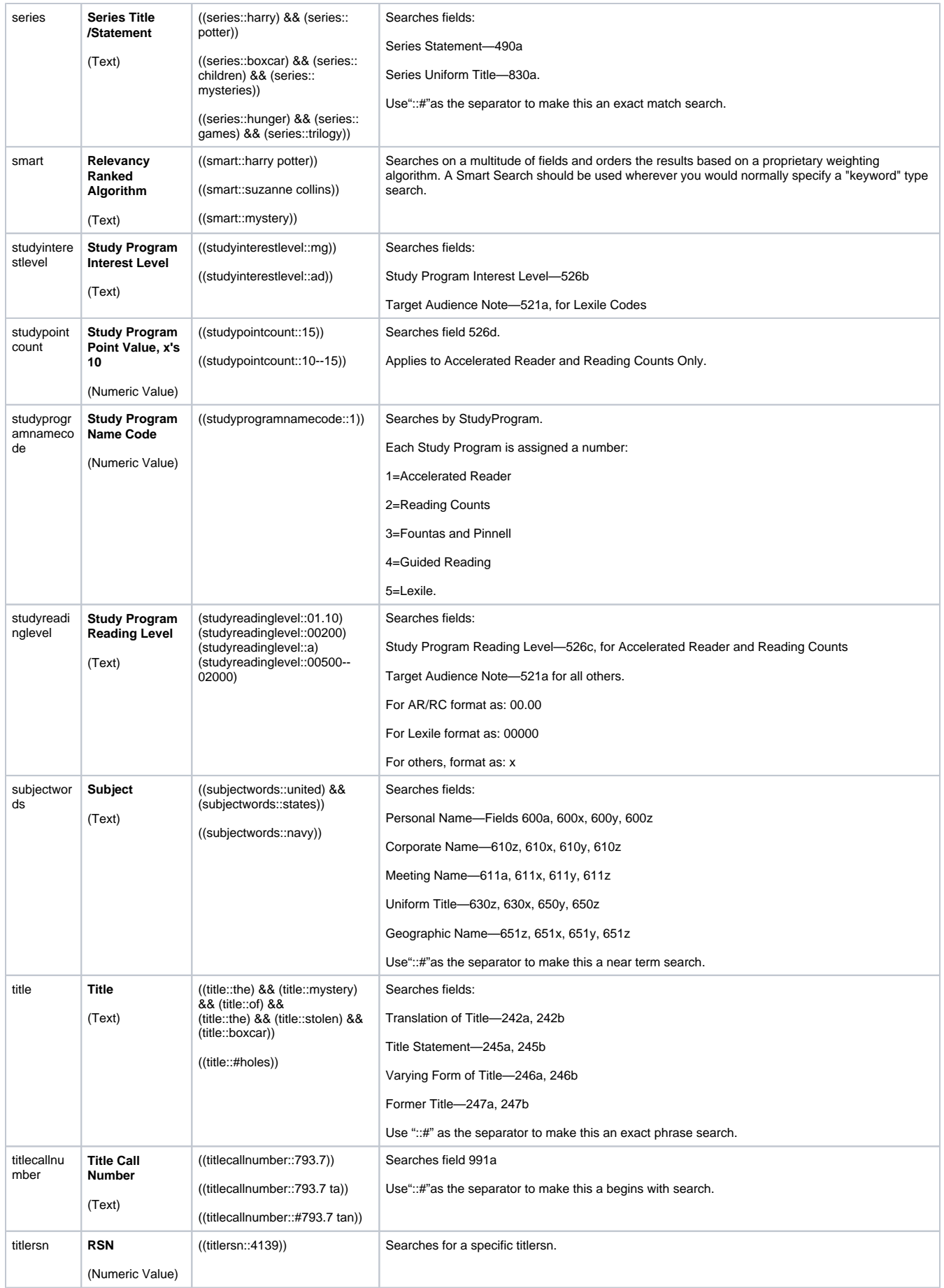

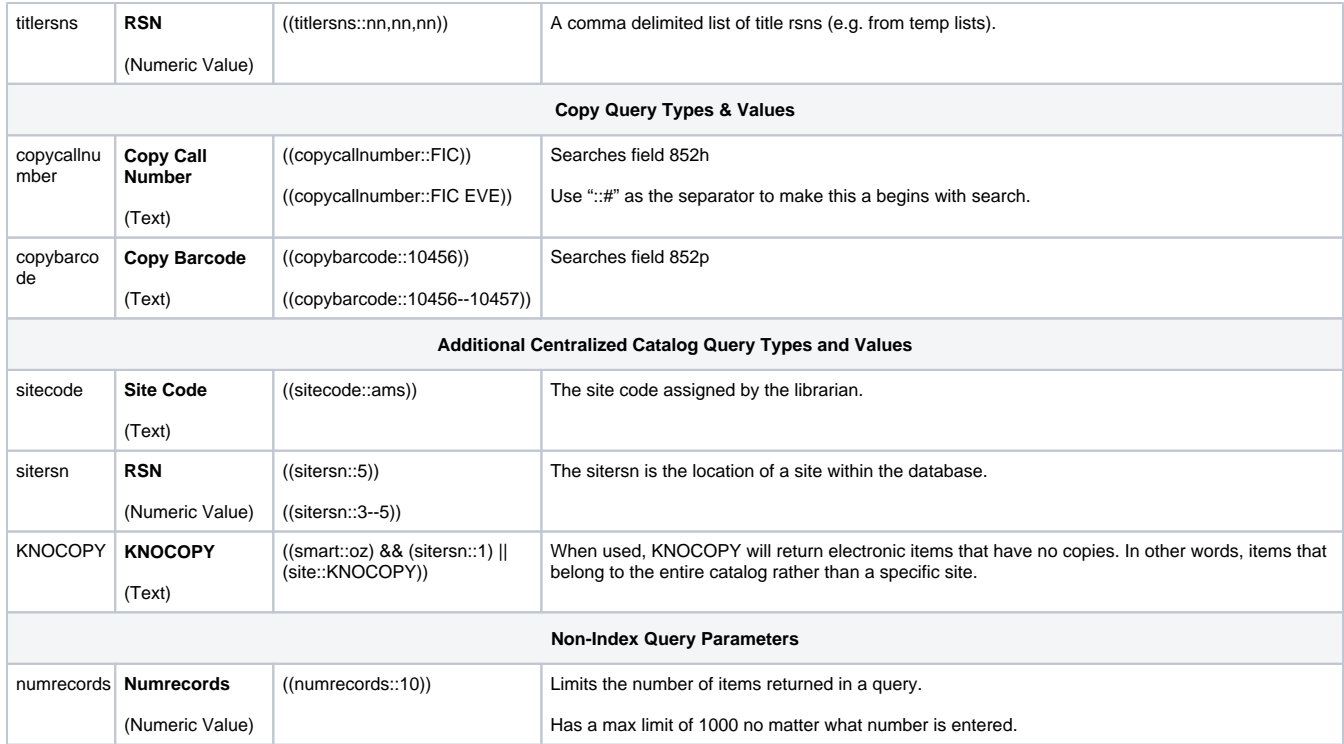

# Separators & Operators Separators & Operators

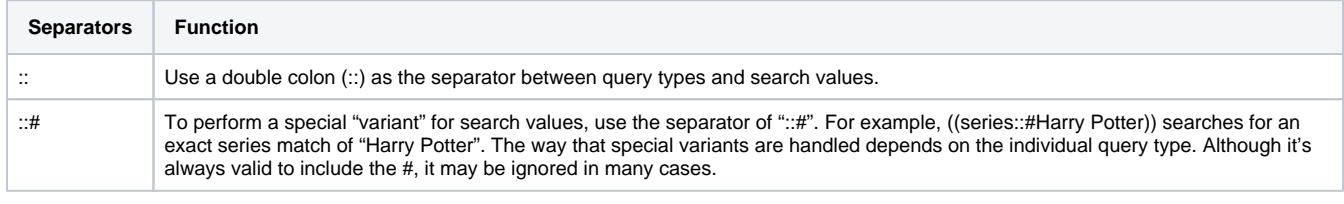

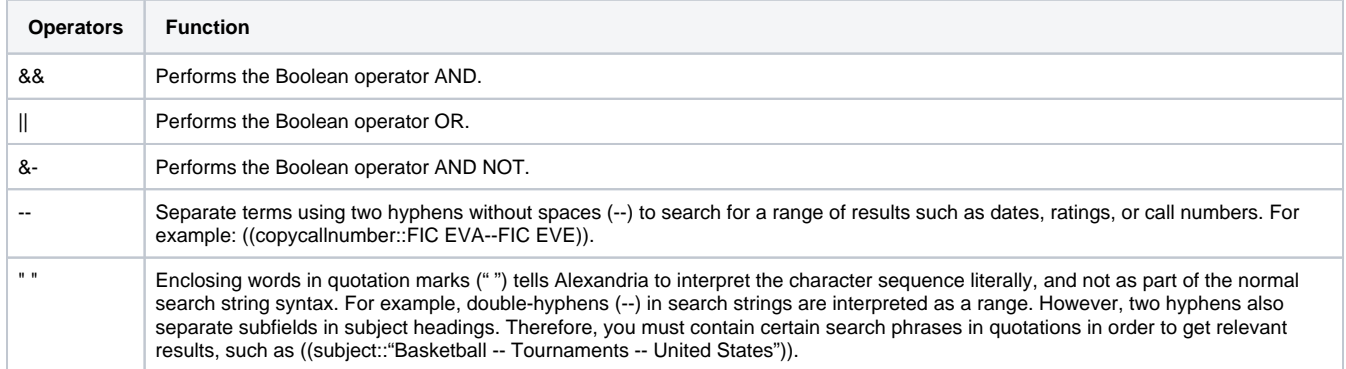

# Examples Examples of Combined Types and/or Multiple Operators

Alexandria only accepts a maximum of ten expressions in a single search string.

### General Title

((author::rowling) &- (title::harry)) ((subjectwords::civil) && (subjectwords::war) && (medium::book)) ((smart::harry potter) && (medium::book)) ((smart::oz) && (medium::electronic) && (medium::resource))

#### Accession

((accession::#201501010000)) ((accession::201501010000--201601010000))

Combined and Boolean Searches

((smart::animals) &- (smart::birds) || (smart::reptiles)) ((series::graphic) && (series::novels) && (medium::electronic) || (medium::ebook))

#### Rating

((rating::40) && (medium::book)) ((rating::30--50) && (author::king))

#### Study Programs

#### **Accelerated Reader**

((studyprogramnamecode::1)) ((studyprogramnamecode::1) && (studyreadinglevel::03.00--03.50)) ((studyprogramnamecode::1) && (studyreadinglevel::03.00--03.50) && (studypointcount::15--20))

#### **Reading Counts**

((studyprogramnamecode::2)) ((studyprogramnamecode::2) && (studyreadinglevel::03.00--05.50)) ((studyprogramnamecode::2) && (studyreadinglevel::03.00--05.50) && (studyinterestlevel::mg) && (studypointcount::15--20))

### **Fountas and Pinnell**

((studyprogramnamecode::3)) ((studyprogramnamecode::3) && (studyreadinglevel::D))

### **Guided Reading**

((studyprogramnamecode::4)) ((studyprogramnamecode::4) && (studyreadinglevel::D))

#### **Lexile**

((studyprogramnamecode::5)) ((studyprogramnamecode::5) && (studyreadinglevel::00300–00500)) ((studyprogramnamecode::5) && (studyreadinglevel::00100--00200) && (studyinterestlevel::ad))